**FRANKFURT:** 

#### **RAUM P6. 203 | 11:15 UHR**

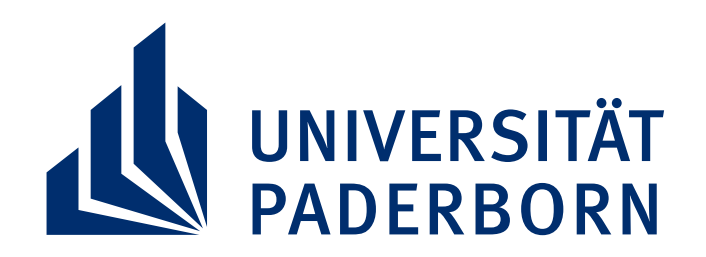

### **MITTWOCH, 27. JUNI 2018 VORTRAG VON DR. JAN GERCHOW**

## **DAS NEUE HISTORISCHE MUSEUM**

# **EIN STADTMUSEUM FÜR DAS 21. JH.?**

**www.kulturerbe-forschung.de**

#### Alle Interessenten sind herzlich eingeladen. Eine Anmeldung ist nicht erforderlich.

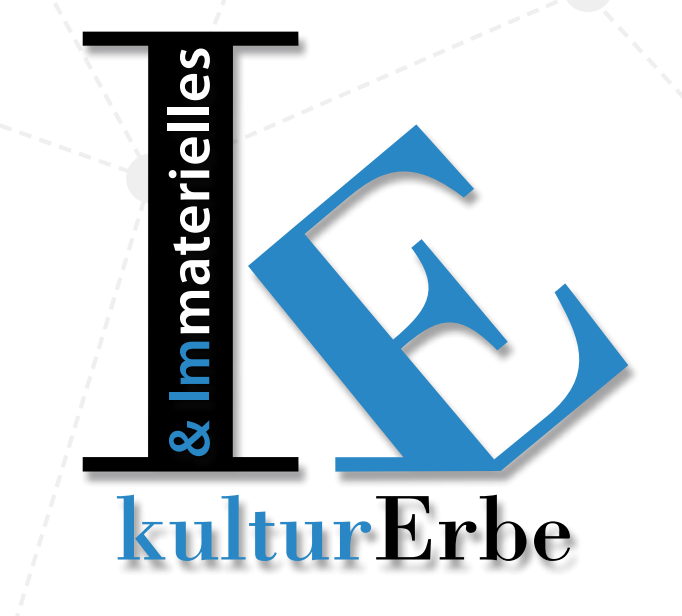